### BurScale: Using Burstable Instances for Cost-Effective Autoscaling in the Public Cloud

1

**Ata Fatahi**, Timothy Zhu, Bhuvan Urgaonkar

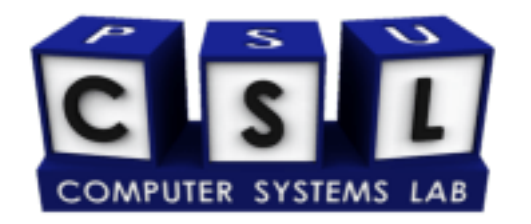

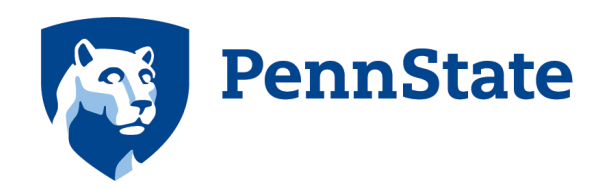

# Problem and Motivation 1 day Wikipedia access trace

• Context: Autoscaling in the cloud

• Problem:

• Solution:

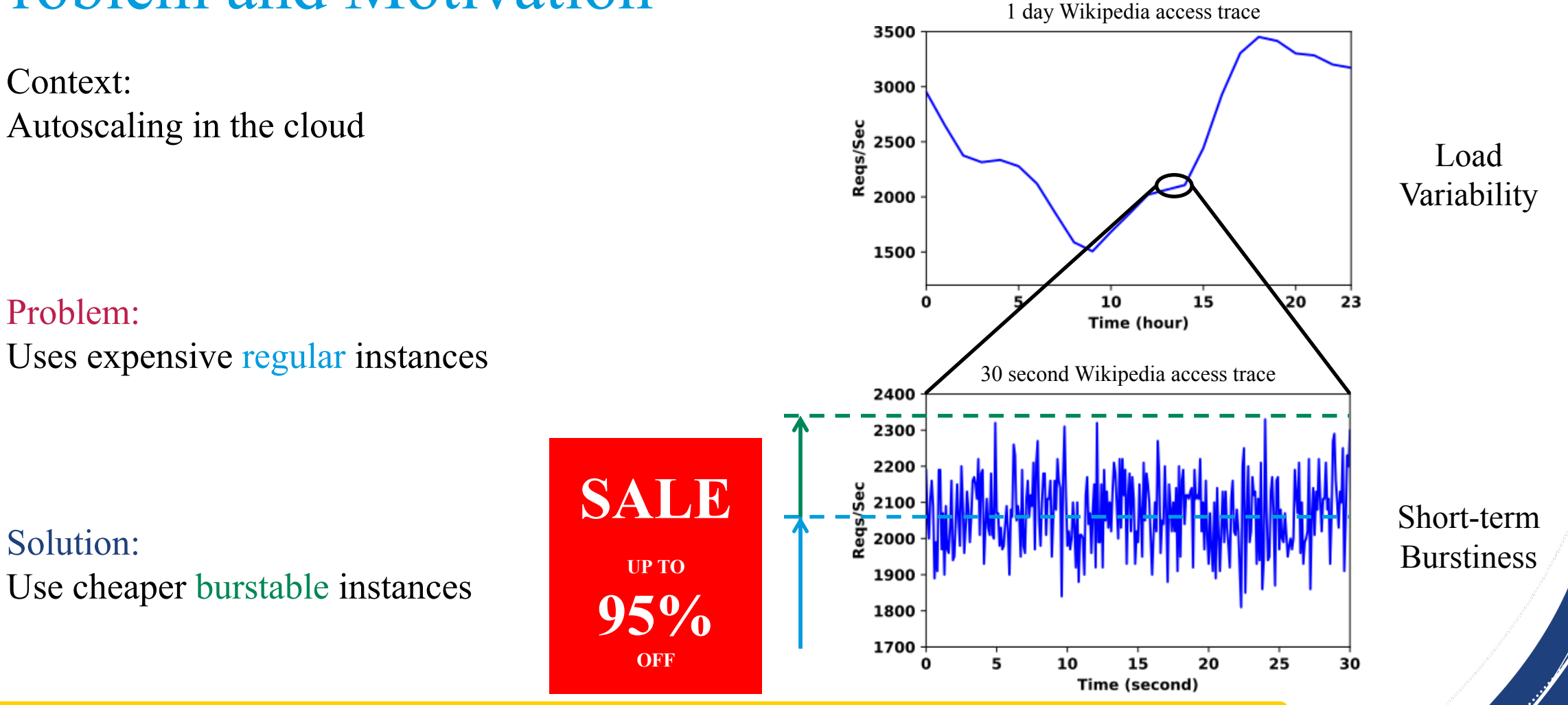

Goal: Cost-effective autoscaling using burstable instances

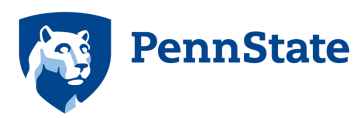

### Burstable Instances

- CPU capacity rate-limited by a token (credit) bucket mechanism
	- Credits accrue at baseline rate up to max bucket size (24x baseline rate)
	- 1 credit =  $100\%$  CPU utilization for 1 min

 $= 50\%$  CPU utilization for 2 min

- Example: AWS t3.small accrues 24 credits/hour
	- $= 0.4$  credits/min = 40% baseline CPU utilization

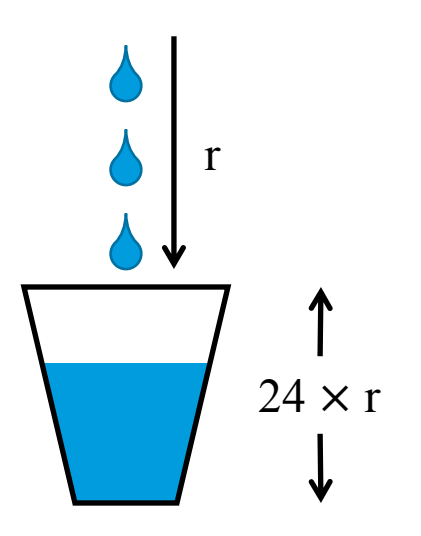

Burstable instance = "Fractional" instance with burst capability

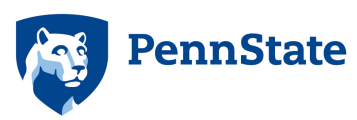

### Burstable Instances

- CPU capacity rate-limited by a token (credit) bucket mechanism
	- Credits accrue at baseline rate up to max bucket size (24x baseline rate)
	- 1 credit =  $100\%$  CPU utilization for 1 min

 $= 50\%$  CPU utilization for 2 min

- Example: AWS t3.small accrues 24 credits/hour
	- $= 0.4$  credits/min
	- = 40% baseline CPU utilization

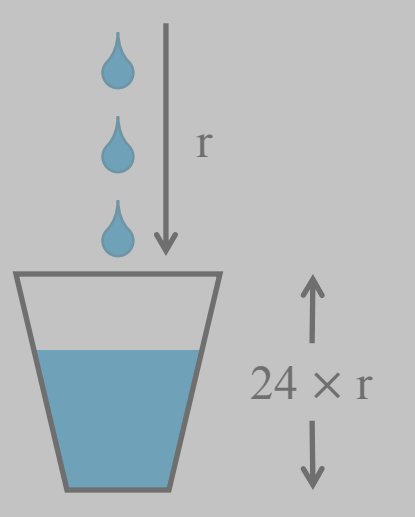

#### **Pros**

#### **Cons**

- **Cheaper (up to 95%)**
- 
- **Performance is rate limited**
- **Ability to burst More expensive than regular for performance**

Burstable instance = "Fractional" instance with burst capability

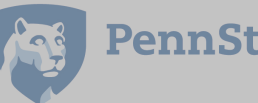

## How to Effectively Use Burstable Instances?

- 1. How many burstable/regular instances to provision?
- 2. How to avoid running out of credits?
- 3. How to handle flash crowds?

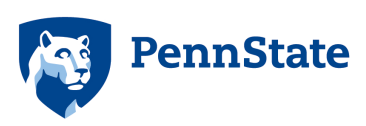

# Resource Provisioning

- Scaling policy Determines  $#$  of instances  $(k)$
- What is the minimum # instances?

 $R = \lambda / \mu$ 

•  $k > R$  for latency SLOs

• Square Root Staffing Rule Scaling Policy:  $k = R + c\sqrt{R}$ 

Idea: Use burstable instances for standby variable capacity

**10 req/s**

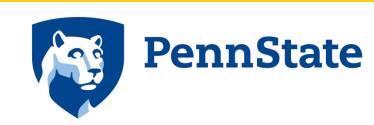

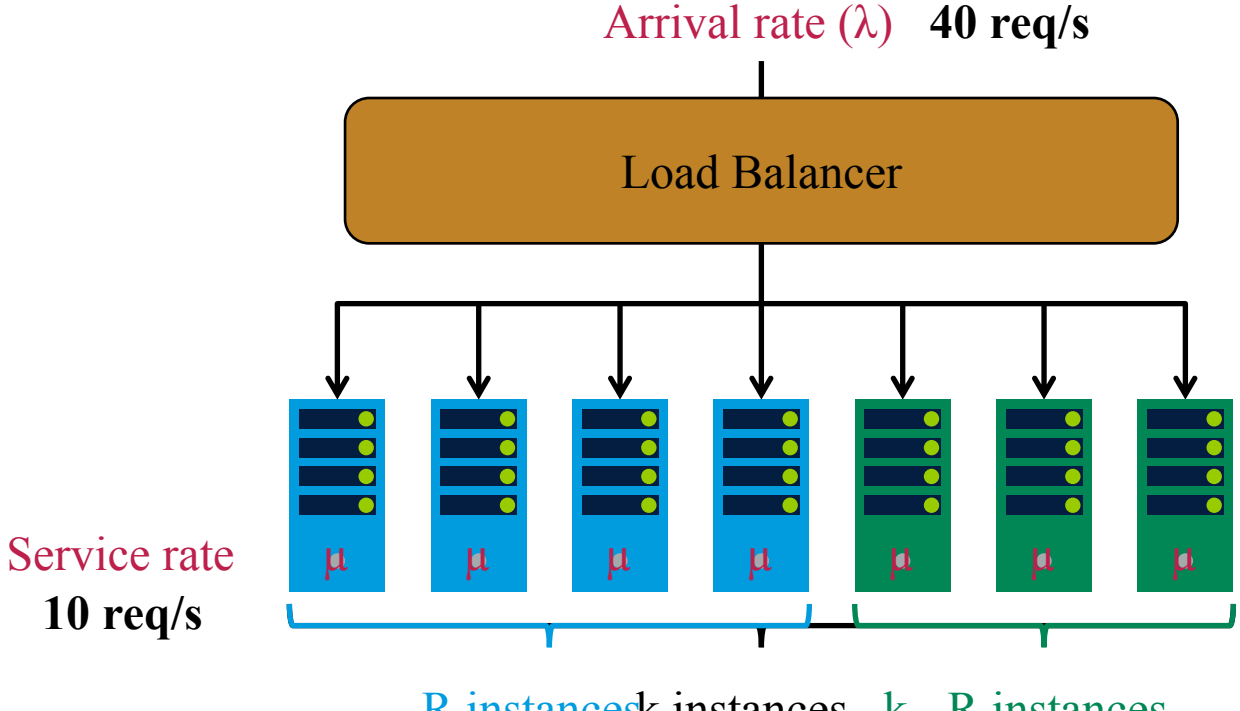

R instancesk instances k - R instances

6

## How to Avoid Running Out of Credits?

• Problem:

Burstable instances overused  $\rightarrow$  run out of credits

• Solution: Unbalance the load

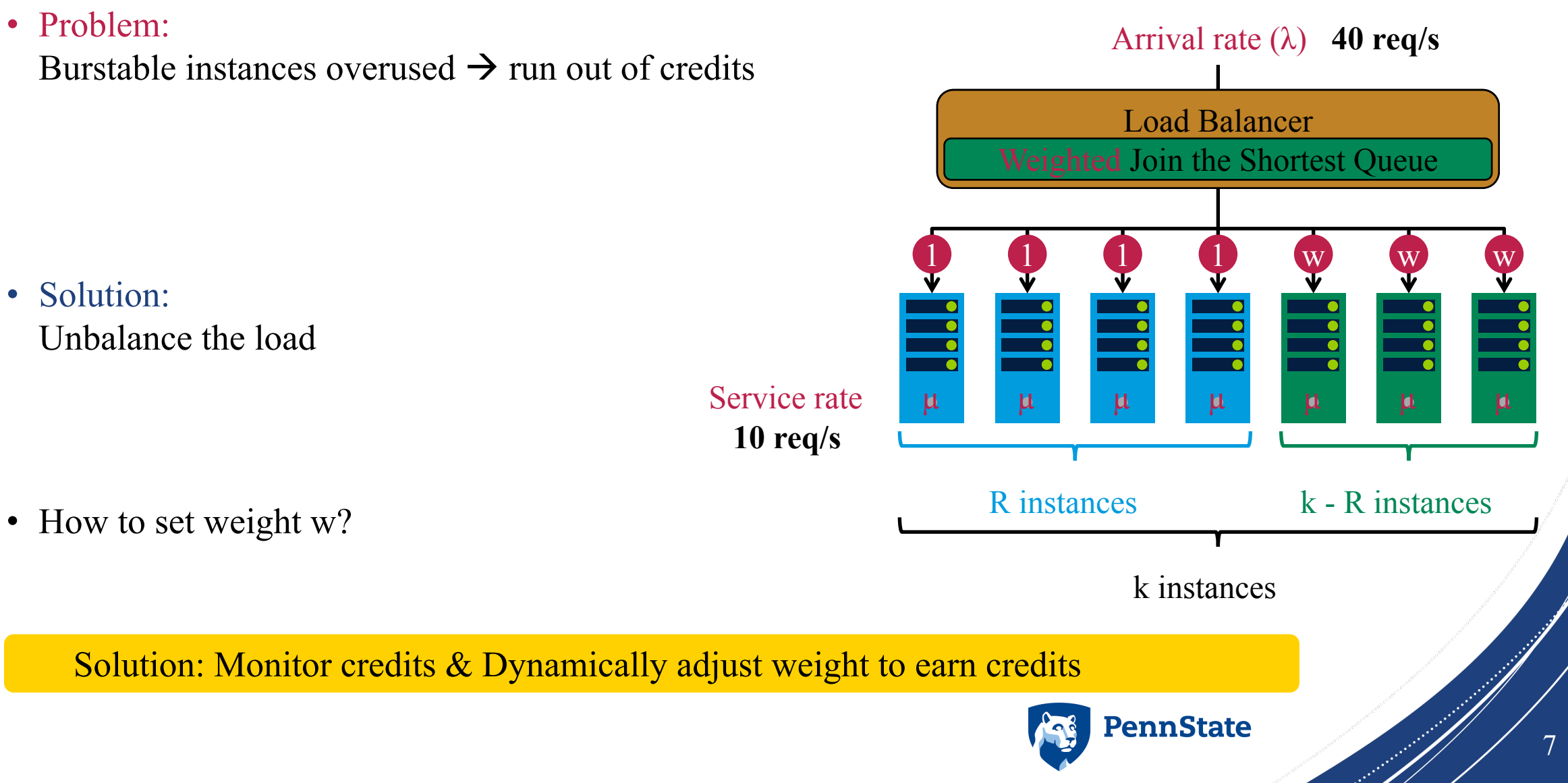

## Flash Crowds

• Flash crowds are unpredictable sudden load increases

• Challenge:

Delay in acquiring and warming up new resources

• Solution:

Overprovision capacity (e.g., Netflix Project Nimble)

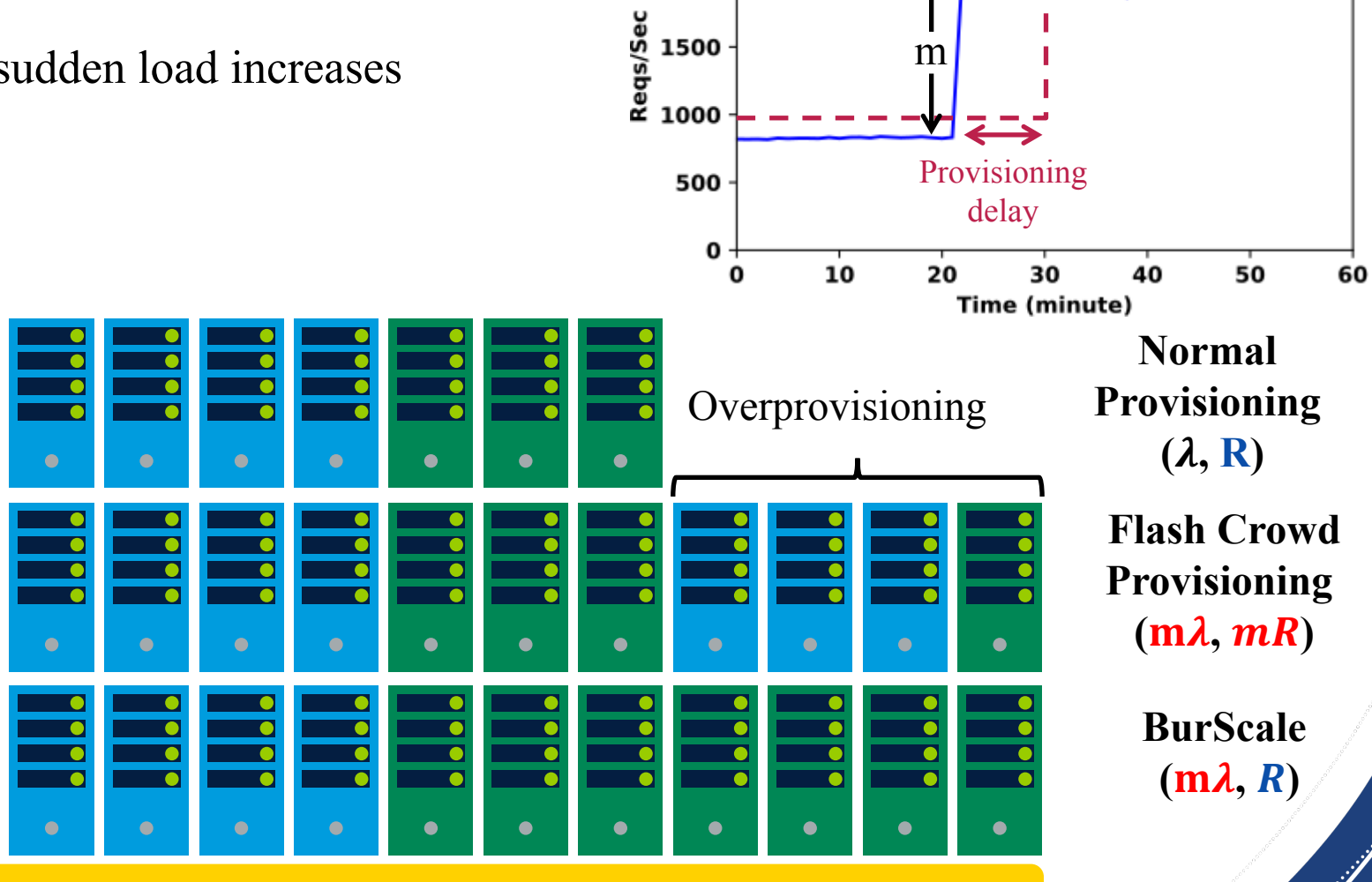

2500

2000

Idea: Use burstable instances for standby capacity

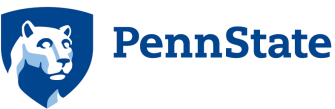

# BurScale Design and Implementation

- Monitor:
	- Collects system stats
- Scaling Policy:
	- Determines cluster size
- Controller:
	- Determines # burstable/regular instances
	- Allocates/deallocates instances
	- Detects flash crowds
	- Adjusts load balancer weights

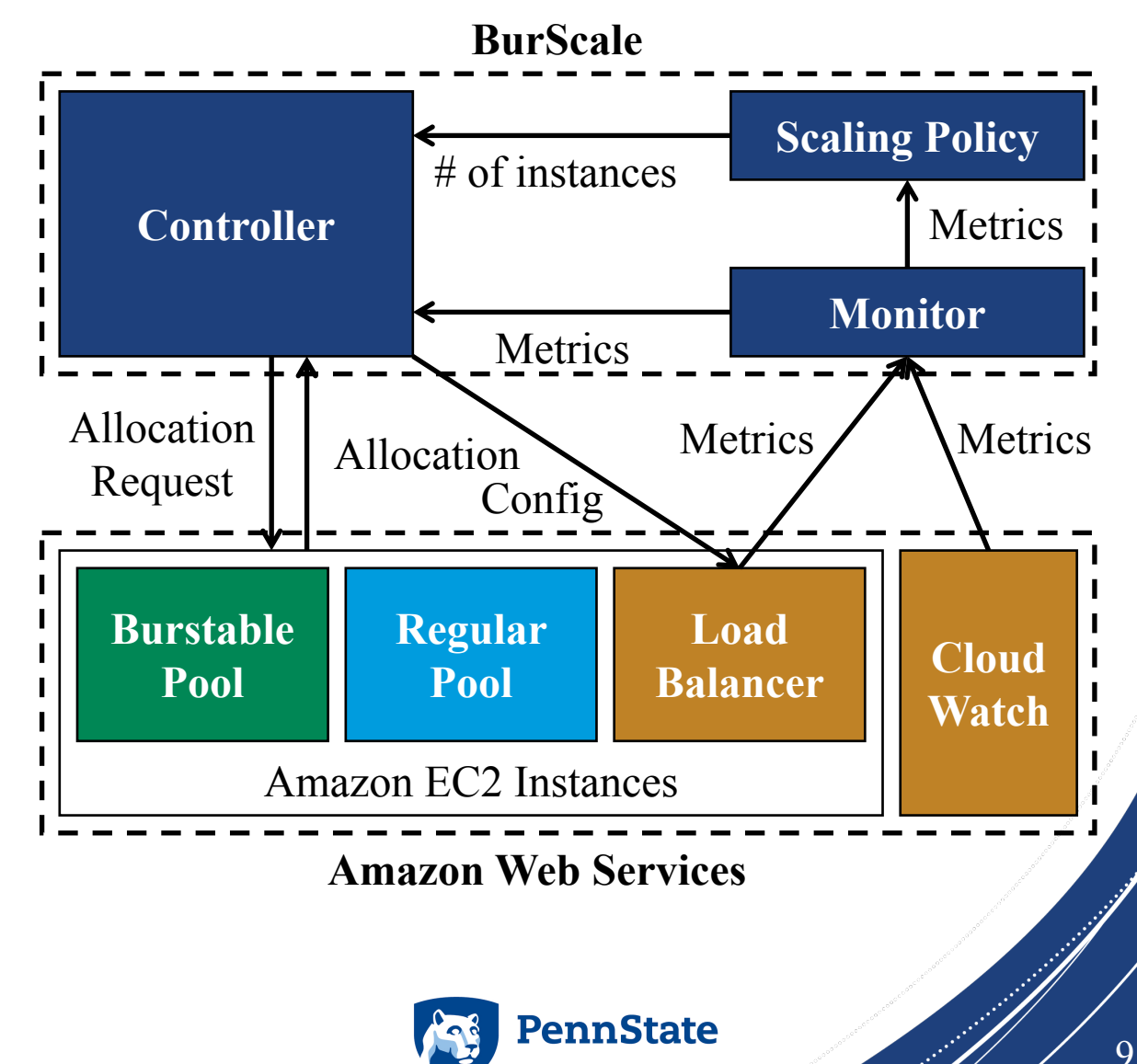

## Evaluation

- Workload: WikiMedia application using Wikipedia access traces
- Regular instances: m5.large, 2 vCPUs, \$0.096 / hr
- Burstable instances: t3.small, 2 vCPUs, \$0.0208 / hr
- Moderate cluster size ranging from 20 to 70 instances
- Comparisons
	- Reg-Only: Cluster of only regular instances
	- BurScale: Combines burstable and regular instances

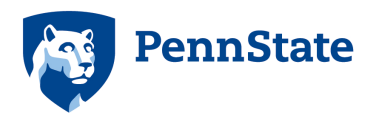

## Handling Transient Queueing

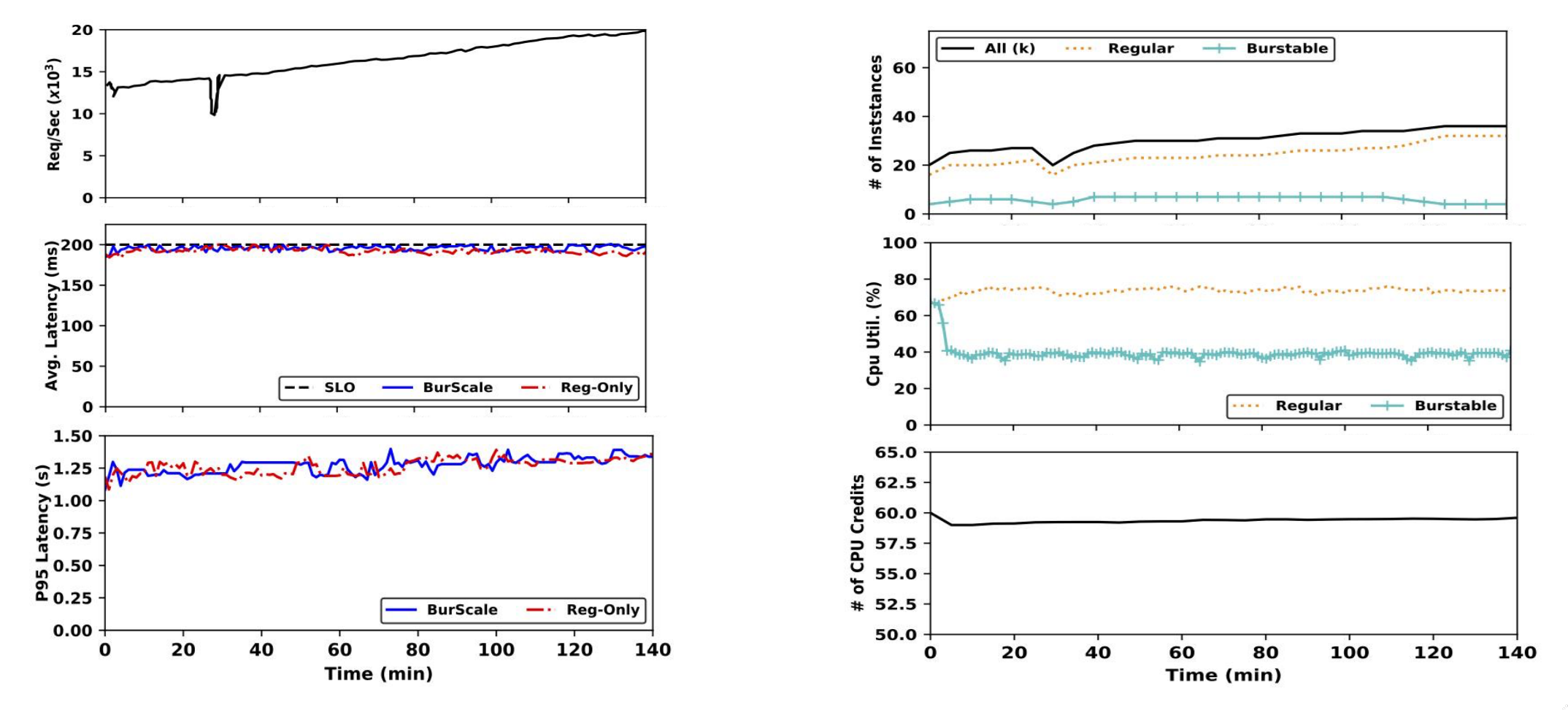

BurScale saves 16.8% in costs

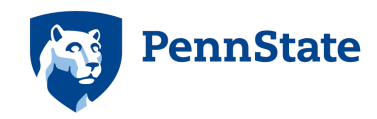

11

#### Handling Flash Crowds

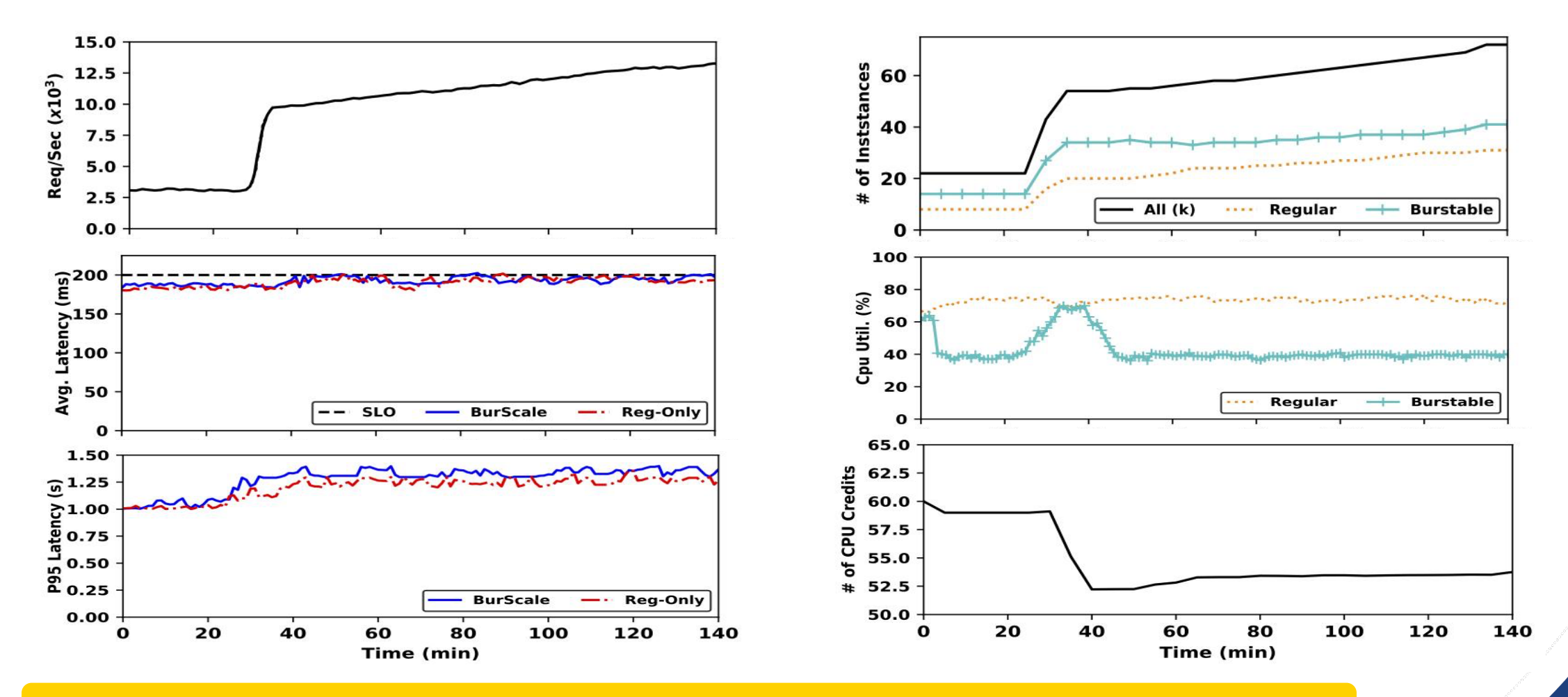

BurScale saves 46.3% in costs

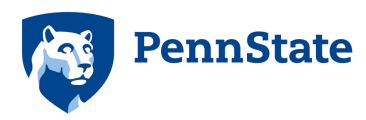

.<br>Ma

## Conclusion

- Goal: Cost-effective autoscaling using burstable instances
- Challenge: avoid running out of CPU credits
- Solution: BurScale
	- Selects appropriate number of burstable instances
	- Dynamically adjusts load balancer weights
- Results: BurScale saves cost while maintaining performance
	- Evaluated under web applications, flash crowds, and stateful caches

BurScale is open-sourced at: https://github.com/psu-cloud/BurScale

Service rate

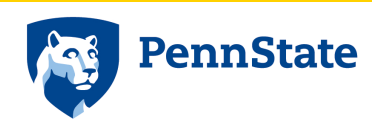

µ µ µ µ Load Dalancer Arrival rate  $(λ)$ R instances k - R instances µ µ µ k instances Load Balancer Weighted Join the Shortest Queue 1 1 1 w w w